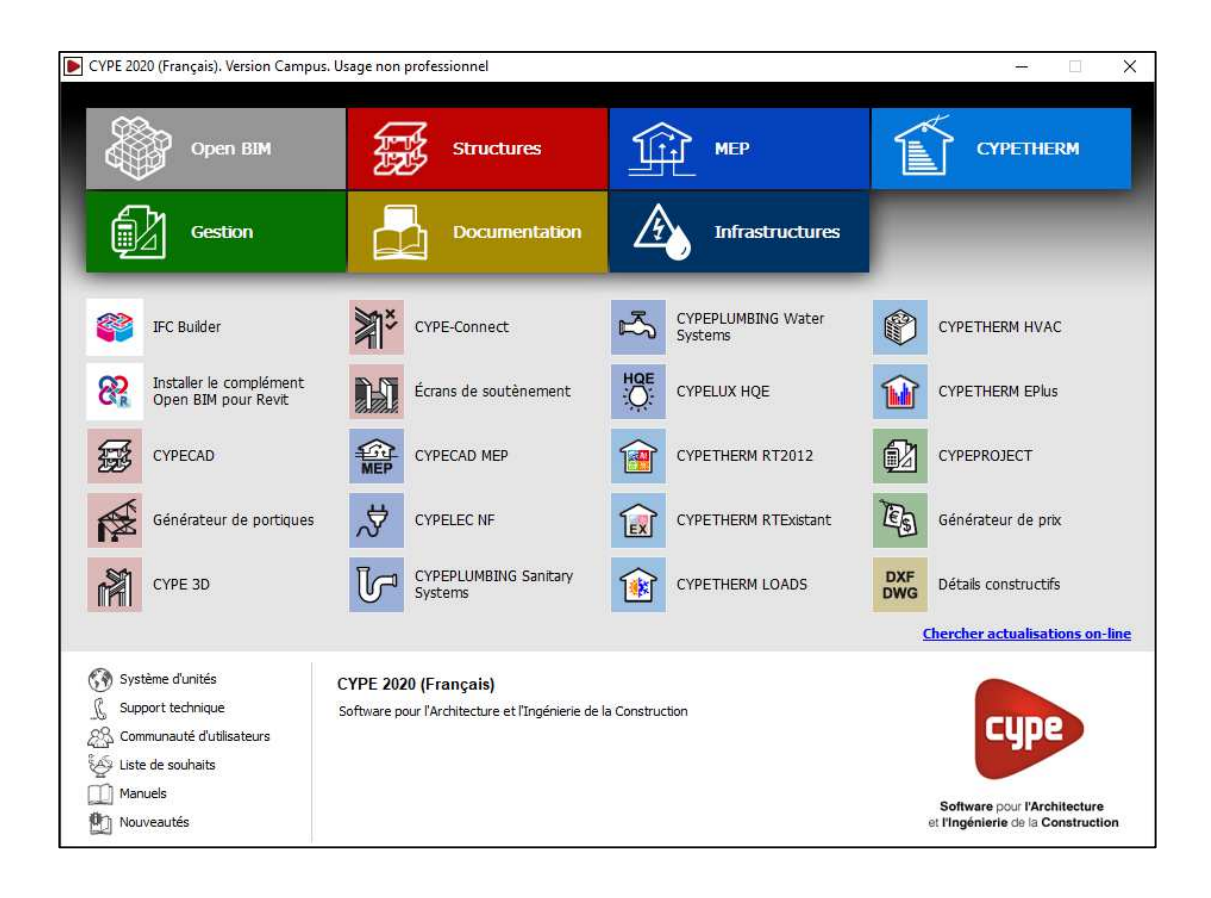

## **TP – CYPEPROJECT**

### **DEVIS ENTREPRISE**

## **DQE - CYPEPROJECT**

#### **MISE EN SITUATION**

Vous êtes métreur dans une entreprise de plâtrerie, on vous demande de commencer sur CYPEPROJECT le DQE d'une opération.

#### **ELEMENTS DONNES**

- La maquette 3D au format REVIT fichier « maquette\_R17.rvt »
- $\triangleright$  Le plan du niveau RDC fichier « RDC.pdf »
- Un extrait du CCTP fichier « extrait CCTP.pdf »
- Des renseignements complémentaires.

#### **ELEMENTS DEMANDES**

Sur le logiciel CYPEPROJECT :

- **1.** Créer le DQE (budget) du lot 06 PLATRERIE du CCTP pour les ouvrages élémentaires suivants uniquement.
	- 6.1.2
	- 6.1.3 6.1.4
	- 6.1.5
		-

Pour les ouvrages 6.1.2 à 6.1.4, utiliser le générateur de prix. Pour le dernier (6.1.5), créer une décomposition (SDP) à partir des renseignements complémentaires et du CCTP.

Remplacer la colonne « Coût » par la colonne « Prix » et supprimer les lignes « coûts directs complémentaires » dans les ouvrages.

- **2.** Adapter les DHMO à partir des valeurs de votre entreprise.
- **3.** Modifier les prix d'achat des matériaux ci-dessous à partir des extraits du tarif TIFF :

Rail R70 Montant M70 Laine minérale 75 mm semi rigide Plaque BA 13 Placodur (dans tous les ouvrages)

- **4.** Quantifier les différents ouvrages à partir du fichier REVIT (ne pas tenir compte des erreurs entre le plan PDF et la maquette 3D)
- **5.** Paramétrer les pourcentages de FC, FG et BA et imprimer votre devis (valeur PV HT) en utilisant le type « Cadre de prix N°1 » et le récapitulatif « Offre de prix ».

#### **ELEMENTS EXIGES**

- Des ouvrages en conformité avec le CCTP
- $\triangleright$  Une adaptation des prix rigoureuse
- > Une impression réussie.

### **RENSEIGNEMENTS COMPLEMENTAIRES**

#### **MAIN D'ŒUVRE**

Pour cette affaire, utiliser les DHMO de votre entreprise :

**Niveau I :**<br>**OE 1** 2 OE 1 20,50 €/H<br>OE 2 22,00 €/H 22,00 €/H

**Niveau II :**<br>OP 23 23,00 €/H

## **Niveau III**<br>CP1 2

CP1 25,10 €/H<br>CP2 28,00 €/H 28,00 €/H

#### **MATERIAUX**

Extraits tarif société LITT valeur prix public au 03/2020.

#### Pour cette affaire **votre remise s'élève à 25% sur les prix publics**.

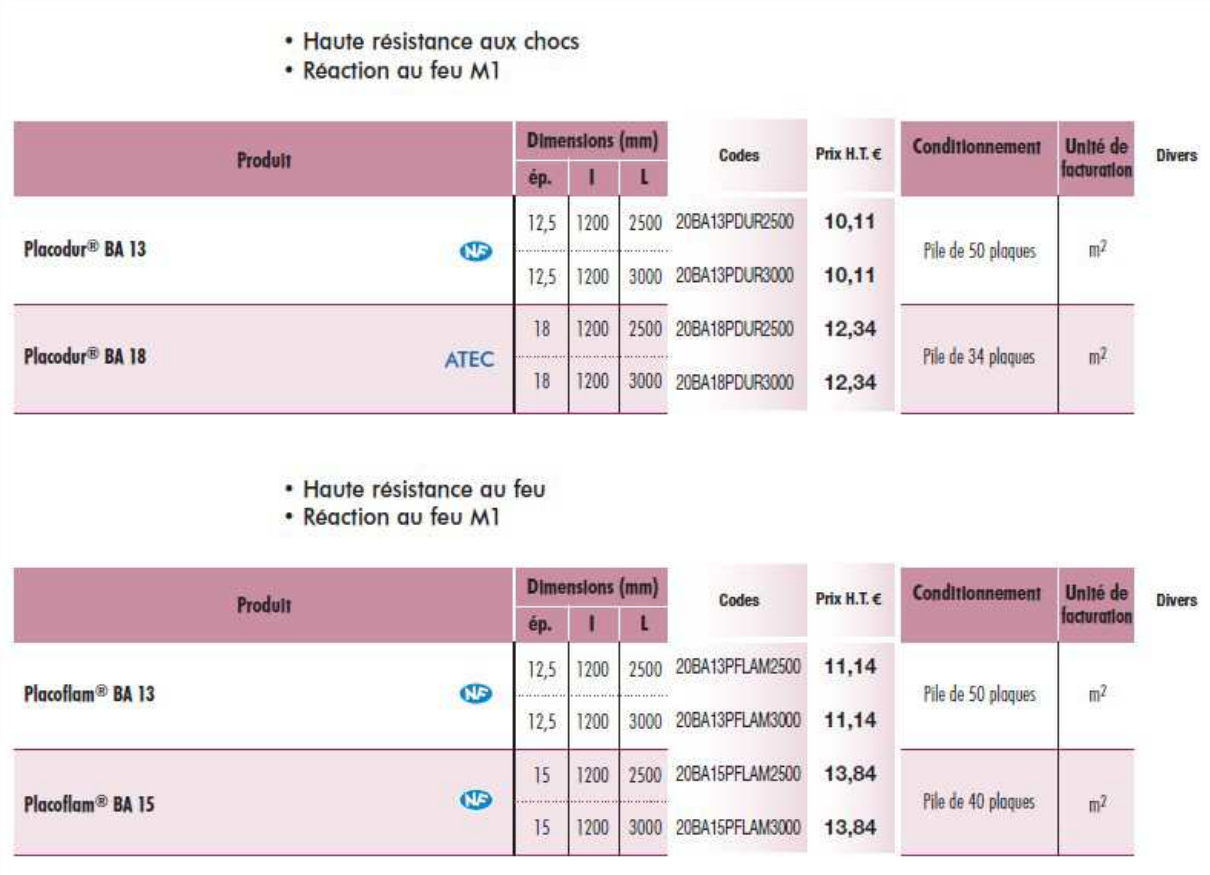

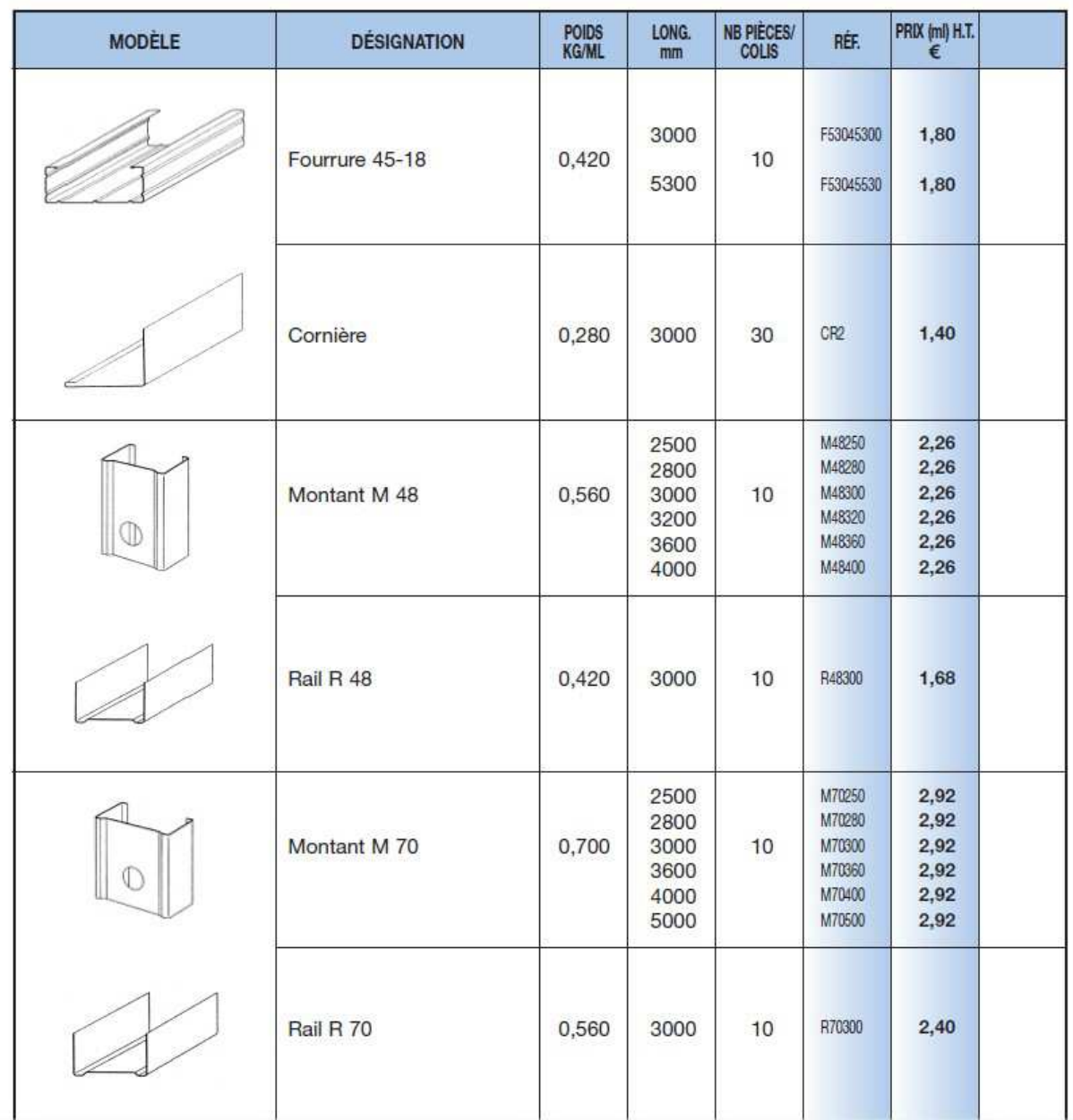

## **OSSATURES PLAQUES DE PLATRE**

# **ISOVer**

### **PB 38 Nu**

Panneau semi-rigide en laine de verre nu

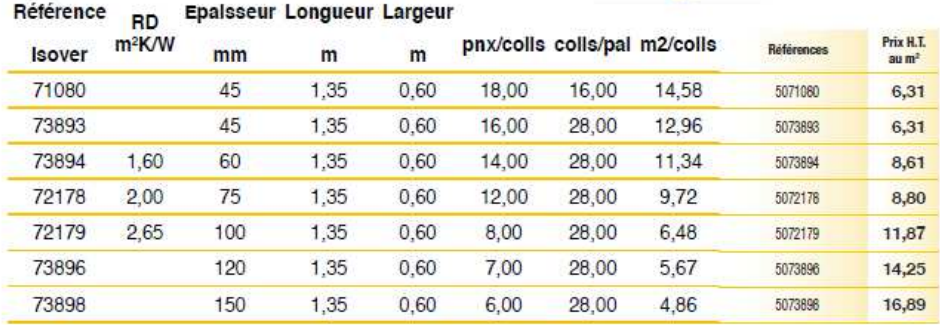

### PB 38 Revêtu Kraft

Panneau semi-rigide en laine de verre revêtu d'un pare-vapeur en<br>kraft sur une face

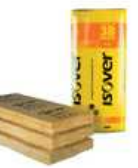

Référence <sub>on</sub> Epalsseur Longueur Largeur

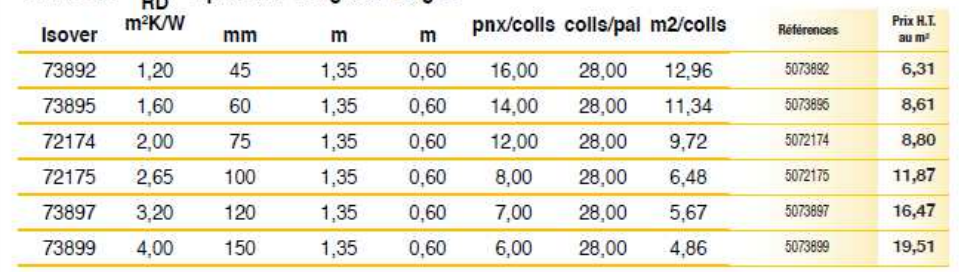

#### **ENTREPRISE**

Extrait de la base de données de SDP de l'entreprise.

#### **SDP d'un m² de cloison 72/48 mm**

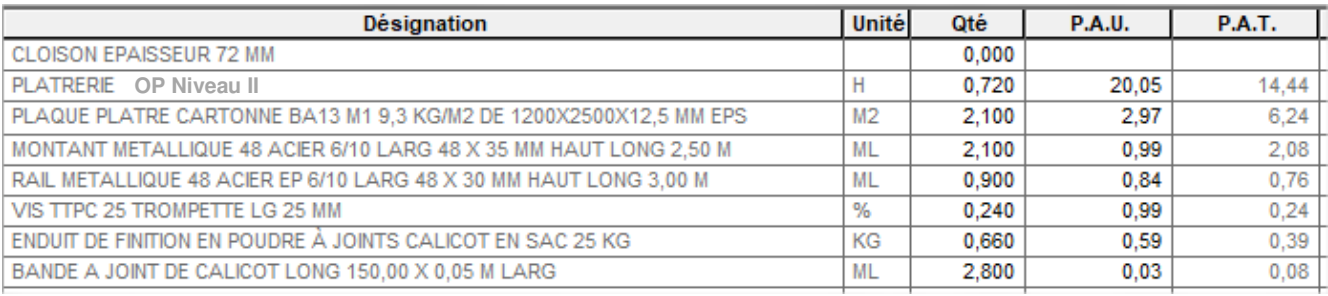

#### **DONNEES ECONOMIQUES**

Frais de chantier = 5% des DS

Frais généraux = 28% des Coûts de production

B et  $A = 6%$  des Coûts de production.